# Omgeo Connect**®**

# Message Specification Appendix

# Settlements Managment

Version 4.0

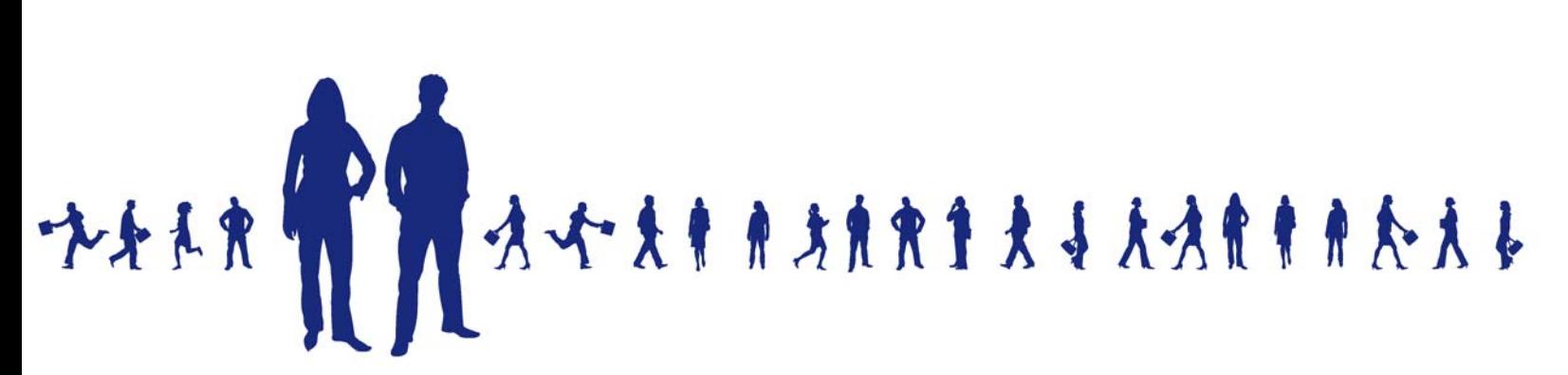

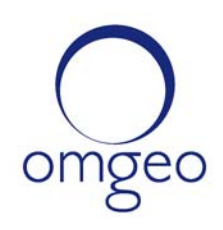

**Omgeo APAC**: "DTCC" is the brand name under which certain affiliates of The Depository Trust & Clearing Corporation provide services in particular geographic areas, including Omgeo Limited, a limited liability company incorporated in Hong Kong; Omgeo Pte Ltd, a private limited company incorporated in Singapore; Omgeo Pty Ltd, a proprietary limited company incorporated in Australia; and Omgeo K.K., a kabushiki kaisha company incorporated in Japan (collectively, the "Omgeo Entities"). Each of the Omgeo Entities are legally separate and independent entities, and each are subject to the laws and regulations of the particular country or countries in which they operate. The Omgeo Entities are the relevant affiliates which are offering the services described above; The Depository Trust & Clearing Corporation does not provide such services to clients. Please see www.dtcc.com/terms for a detailed description of the legal structure of The Depository Trust & Clearing Corporation and its related entities.

**Omgeo Canada**: "DTCC" is the brand name under which certain affiliates of The Depository Trust & Clearing Corporation provide services in particular geographic areas, including Omgeo Canada Ltd./Omgeo Canada Ltée. and Omgeo Canada Matching Ltd./Services D'Appariement Omgeo Canada Ltee. each being a private limited liability company incorporated in the province of Ontario, Canada (collectively, the "Omgeo Entities"). Each of the Omgeo Entities are legally separate and independent entities, and each are subject to the laws and regulations of the particular country or countries in which they operate. The Omgeo Entities are the relevant affiliates that are offering the services described above; The Depository Trust & Clearing Corporation does not provide such services to clients. Please see www.dtcc.com/terms for a detailed description of the legal structure of The Depository Trust & Clearing Corporation and its related entities.

**Omgeo EMEA**: "DTCC" is the brand name under which certain affiliates of The Depository Trust & Clearing Corporation provide services in particular geographic areas, including Omgeo Limited, a private limited company incorporated in England and Wales (company number 4007732), whose registered office is at Broadgate Quarter, One Snowden Street, London EC2A 2DQ. Omgeo Limited is authorised and regulated by the Financial Conduct Authority and is the relevant affiliate that is offering the services described above. The Depository Trust & Clearing Corporation does not provide such services to clients. Omgeo Limited is legally separate and independent from The Depository Trust & Clearing Corporation and is subject to the laws and regulations of the particular country or countries in which it operates. Please see www.dtcc.com/terms for a detailed description of the legal structure of The Depository Trust & Clearing Corporation and its related entities.

**Omgeo US & South America**: "DTCC" is the brand name under which certain affiliates of The Depository Trust & Clearing Corporation provide services in particular geographic areas, including Omgeo LLC, a Delaware limited liability company ("Omgeo"). Omgeo is a legally separate and independent entity, and is subject to the laws and regulations of the particular country or countries in which it operates. Omgeo is the relevant affiliate that is offering the services described above; The Depository Trust & Clearing Corporation does not provide such services to clients. Please see www.dtcc.com/terms for a detailed description of the legal structure of The Depository Trust & Clearing Corporation and its related entities.

Certain Omgeo LLC services are subject to regulation by the U.S. Securities and Exchange Commission ("SEC") and are offered by Omgeo Matching Services - US, LLC ("Omgeo Matching Services"), which is set out in SEC Release No. 34-44188; File No. 600-32; 66 FR 20494 (April 17, 2001). Omgeo TradeSuite ID and Omgeo Central Trade Manager are services of Omgeo Matching Services and are subject to SEC regulation when used for trades in which either the broker-dealer or its institutional customer is a U.S. entity and the securities in the trade are issued by a U.S. issuer. No other services offered by Omgeo LLC are regulated.

#### **Copyright © 2017 The Depository Trust & Clearing Corporation ("DTCC"). All rights reserved**.

This work (including, without limitation, all text, images, logos, compilation and design) is proprietary and protected by copyright, and is for the exclusive use of users authorized by DTCC. If this work is received from DTCC in any electronic medium, authorized users of this work are granted a limited, non-exclusive, non-transferable, non-sublicensable and freely revocable license to make reproductions and transmissions necessary for downloading and storage of this work on the users' computers and to print one or more paper copies from the electronic version for their own use. Other than to this limited extent, no part of this work (including any paper copies thereof or print versions thereof) may be printed, copied, altered, modified, posted, reproduced, displayed, published, sold, licensed, used or distributed (including by transmission) in any form or by any means, or stored in any information storage and retrieval system, without DTCC's prior written permission.

All product or service names are the property of their respective owners.

Publication Date: August 26, 2010 Publication Code: OC052 Service: Omgeo Connect Service Version: 4.0 Title: Message Specification Appendix—Settlements Management

# **TABLE OF CONTENTS**

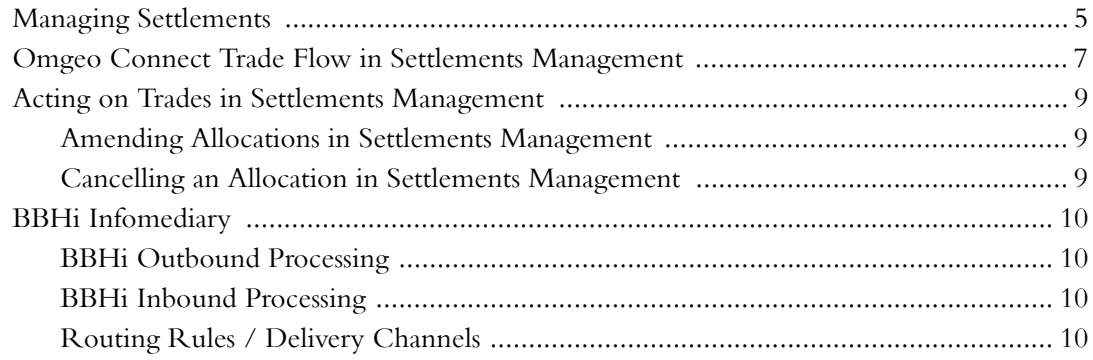

*Table of Contents*

# **MESSAGE SPECIFICATION APPENDIX SETTLEMENTS MANAGEMENT**

This appendix addresses Omgeo Connect messages and how they function in the Settlements Management module. It contains the following sections:

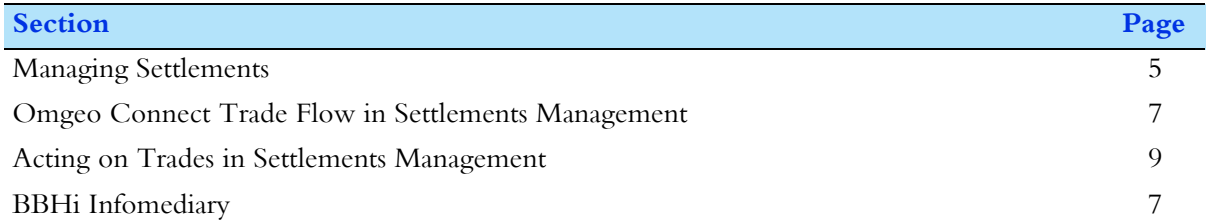

### <span id="page-5-0"></span>**Managing Settlements**

The Settlements Management module of Omgeo Connect facilitates booking your allocations to settlement by sending the trades with your settlement instructions included. Your allocations can move into Settlements Management if they meet one of the following conditions:

- The trade reaches a status of *COMPLETE* within Trade Management.
- As a result of either an automatic or user-driven sweep.
- The trade is sent using a service of MANUAL with the TradeParent.AutoComplete flag set to Y through Trade Management. In this manner, the trade moves immediately to Settlements Management.

In Settlements Management, the allocation states are grouped into three categories:

- Settlement instructions
- Final
- Unsolicited messages

#### [Table 1](#page-6-0) lists the statuses in Settlements Management and their criteria.

#### <span id="page-6-0"></span>*Table 1 Trade Settlement Statuses*

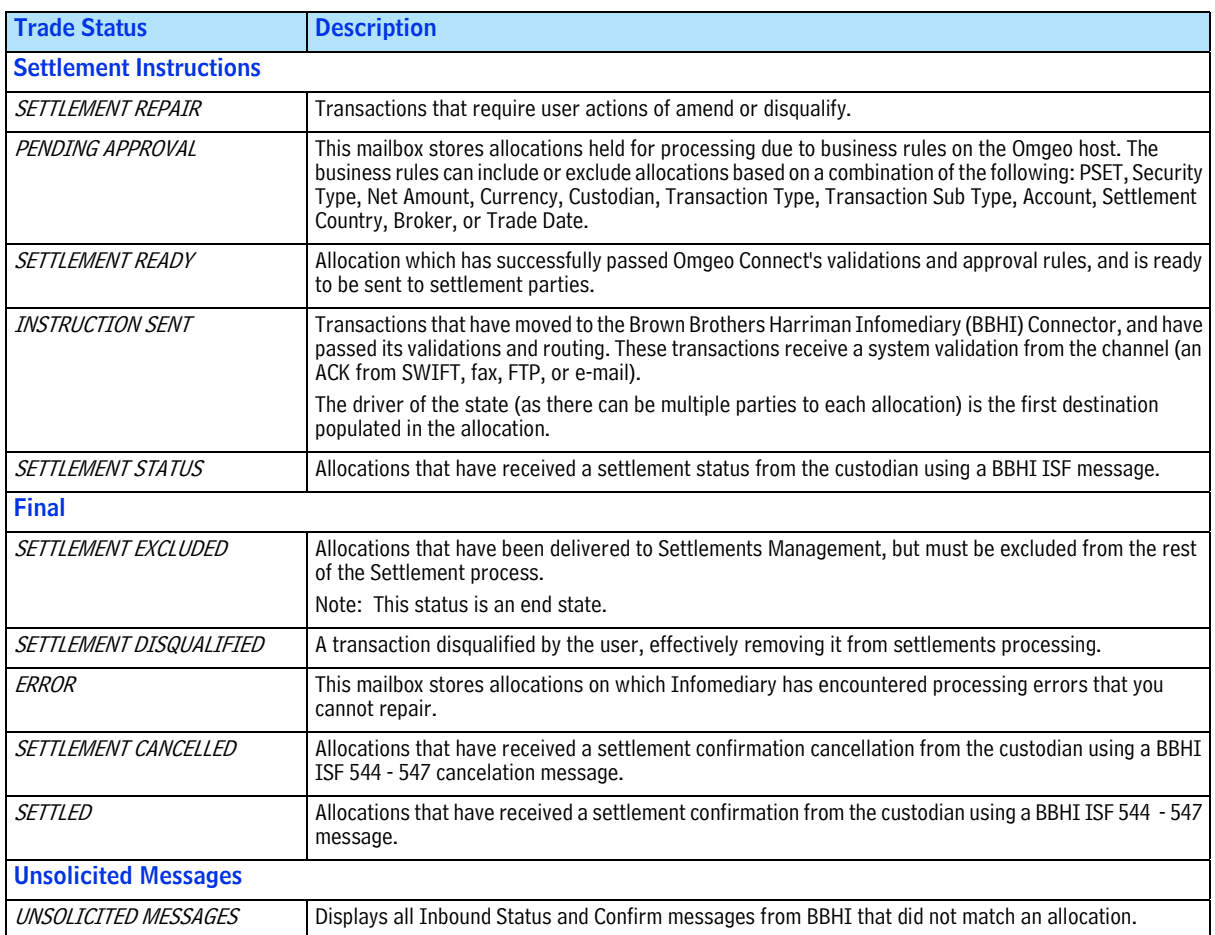

### <span id="page-7-0"></span>**Omgeo Connect Trade Flow in Settlements Management**

Settlements Management processes your trades through to settlement with your custodian bank and third parties [\(Figure 1\)](#page-7-1). Omgeo Connect uses connector utilities in Settlements Management to interface with BBHi, and with your custodian and others. In Settlements Management, there are two utilities:

- BBHi Pass-Through Connectors
- BBHi for SWIFT, fax, e-mail, and FTP notifications

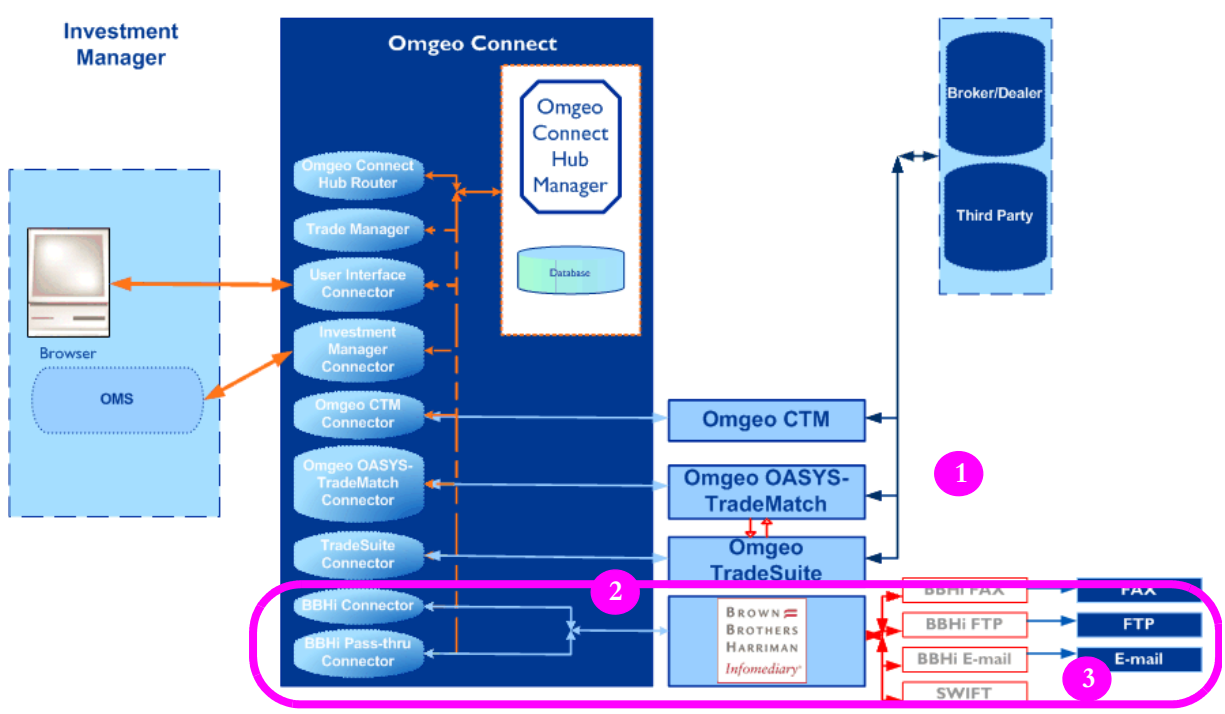

**Figure 1 Trade Flow in Omgeo Connect**

<span id="page-7-1"></span>In [Figure 1](#page-7-1), the pink outline shows Omgeo Connect's Settlements Management (Item 1). Item 2 shows the position where WebSphere MQ fits within the dissemination of trade messages to various global custodians and other third parties (Item 3).

To settle the trade in the market place, Omgeo Connect uses BBHi to pass the trade to a global custodian and interested parties. Omgeo Connect consolidates messages containing trade details such as settlement amount, details of the security, and details of the broker/dealer settlement instructions. The International Securities Association for Institutional Trade Communication (ISITC) has defined a series of SWIFT message types as a base. ISITC adds further information to facilitate communication of all necessary trade data to the global custodian and up to four interested parties.

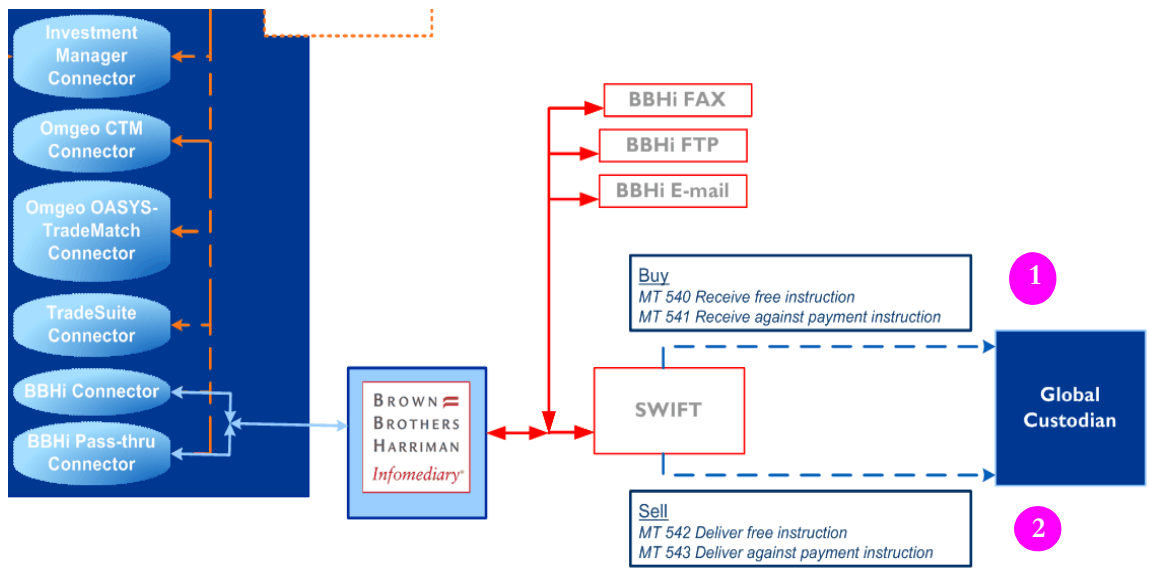

[Figure 2](#page-8-0) shows Omgeo Connect's SWIFT trade instruction settlement message traffic.

**Figure 2 SWIFT Trade Instruction Messages**

<span id="page-8-0"></span>If you buy a financial instrument in the trade (Item 1 in [Figure 2\)](#page-8-0), your trade information is sent using one of these two SWIFT message formats:

- MT540 Receive free instruction
- MT541 Receive against payment instruction

If you sell a financial instrument in the trade (Item 2 in [Figure 2\)](#page-8-0), your trade information is sent using one of these two SWIFT message formats:

- MT542 Deliver free instruction
- MT543 Deliver against payment instruction

The custodian settles the trade by transferring cash from the purchaser to the seller in exchange for the delivery of securities. The settlement depends on your instructions in the MT540, MT541, MT542, or MT543 message. In [Figure 3,](#page-8-1) you see the settlement SWIFT messages returning from the custodian.

<span id="page-8-1"></span>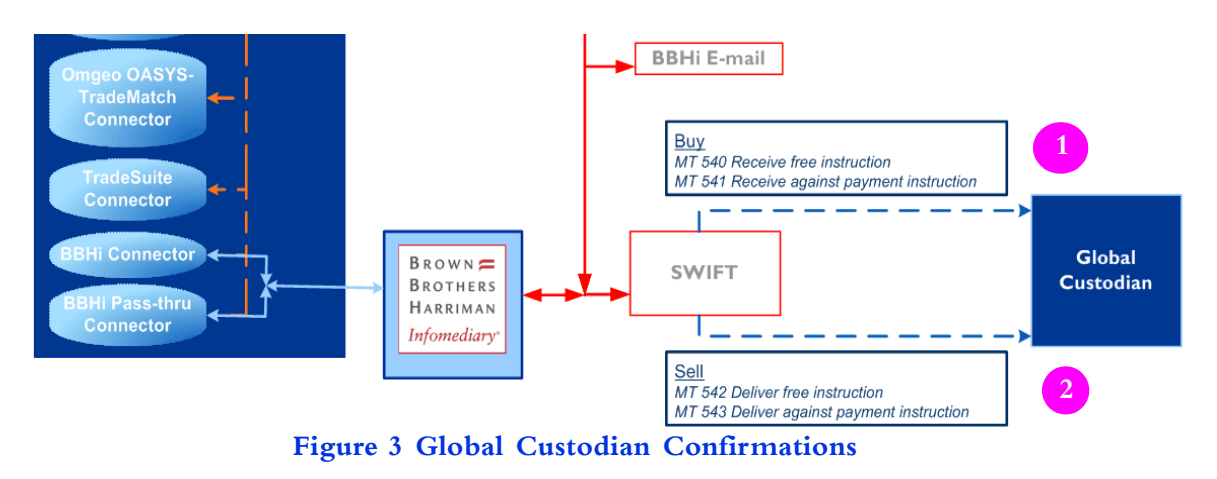

If you buy a financial instrument in the trade (Item 1 in [Figure 3\)](#page-8-1), your custodian returns settlement confirmation in one of two SWIFT message formats:

- MT544 Settlement Confirmation for Receive Free
- MT545 Settlement Confirmation for Receive Against Payment

If you sell a financial instrument in the trade (Item 2 in [Figure 3\)](#page-8-1), your custodian returns settlement confirmation in one of two SWIFT message formats:

- MT546 Settlement Confirmation for Deliver Free
- MT547 Settlement Confirmation for Deliver with Payment

In Settlements Management, you receive an MT548 (Settlement Status and Processing Advice) from your custodian bank to match individual trade records on or before the settlement date of the trade. This reconciliation occurs on a daily basis to ensure that all of the transactions are accounted for correctly, and that failed trades are identified promptly.

### <span id="page-9-0"></span>**Acting on Trades in Settlements Management**

You can amend or cancel trades in Settlements Management, with restrictions. You can only amend a trade through the user interface. You can also cancel a message through the user interface or by an XML message. If the user cancels the allocation in the Settlements Management user interface, then the allocation is sent to Settlements Disqualified.

#### **Amending Allocations in Settlements Management**

After a trade is submitted to Settlements Management, there are two methods to amend an instruction that has been sent to your custodians and third parties. If the trade has not reached the *COMPLETE* status within Trade Management, you can use messaging to send an Amend with the corrections. Alternatively, once the trade has reached *COMPLETE* in Trade Management, you can send the amend with the TradeSummary.SettlementFlag set to Y. This action causes the Amend to bypass Trade Management, and to be applied only to Settlement Management. Omgeo Connect determines whether the instruction was communicated to an external party. If an external party received the original settlements message, Omgeo Connect amends the instruction internally, and transmits a cancel and new instruction externally. If an external party has not received the original settlements message, Omgeo Connect amends the instruction internally.

There are two methods to amend settlement instructions after the trade has reached the *COMPLETE* status within Trade Management:

- You can amend settlement instructions through the Omgeo Connect 4.0 user interface while it is in the *SETTLEMENTS REPAIR* status.
- You can also send an amend using messaging with the TradeSummary.SettlementFlag set to Y. This action effectively bypasses Trade Management; applying the amend to Settlements Management only.

Within Settlements Management, an Amend lets you correct standing settlement instructions (SSI), broker delivery instructions (BDI), and non-matching field data. This enables you to instruct your custodians and any third parties of potential settling transactions. You can amend SSI/BDI data and non-matching fields in Settlements Management, regardless of the Trade Management status.

You can correct any fields to instruct your custodians and third parties of potential transactions under the following conditions:

- You submitted the trade manually.
- The trade is in *READY MANUAL* status.
- The allocation has reached the *SETTLEMENTS REPAIR* status in Settlements Management.

You can send an AMEND message with corrections under the following conditions:

- The trade has not reached the *COMPLETE* status within Trade Management.
- You submitted the trade to Settlements Management.

If you select the user interface within Settlements Management, then only SSI/BDI and non-matching fields are amendable.

#### **Canceling an Allocation in Settlements Management**

Canceling an allocation from the Trade Management user interface differs from canceling it within the Settlements Management user interface:

- When canceling an allocation from Trade Management to remove the allocation from the trade, a message must be sent to the underlying matching counterparty when a matching service exists. If it has gone to Settlements Management, then it is automatically canceled. The allocation is then sent to Settlements Disqualified.
- To stop an allocation settlement process, cancel the allocation in Settlements Management.

To make both types of cancels available through a direct message from your OMS/PMS, Omgeo Connect 4.0 has a *SettlementFlag* field in the TradeSummary segment:

- If *SettlementFlag* is "False," Omgeo Connect applies the cancel to the allocation in Trade Management. If the allocation has gone to Settlements Management, it is also canceled there.
- If *SettlementFlag* is "True," Omgeo Connect applies the cancel to the allocation in Settlements Management. In this case, no communication is sent to the matching service. The allocation moves from its current Settlements Management status to *SETTLEMENT DISQUALIFIED*.
	- **Note** Using this flag encompasses the Complete Notification, Settlements Ready, and Instructions Sent notifications. Once received, any subsequent updates to the trade must have the TradeSummary.SettlementFlag set to Y.

### <span id="page-10-0"></span>**BBHi Infomediary**

The Brown Brothers Harriman Infomediary (BBHi) sends your outbound messages to custodians, accounting agents, securities lending providers, interested parties, and other external recipients. BBHi also routes settlement notifications and confirmations back to Omgeo Connect.

#### **BBHi Outbound Processing**

When your allocations are ready to be sent to the settlement parties:

- Omgeo Connect sends them to BBHi using MQ.
- Infomediary sends the trade instructions to your designated custodians or other third parties using SWIFT, FTP, fax, or e-mail.

#### **BBHi Inbound Processing**

BBHi collects ACKs (positive acknowledgments), NAKs (negative acknowledgments), trade confirmations, and settlement status messages from your SWIFT counterparties. BBHi then sends them to Omgeo Connect. It also sends systematic event notifications and non-SWIFT ACKs/NAKs to Omgeo Connect. These messages are updated to reflect the trade status in the Omgeo Connect user interface.

*BBHi Infomediary*

#### Omgeo. All together now.

#### **Americas**

22 Thomson Place Boston, MA 02210 Tel: 1.866.49.OMGEO askomgeoamerica@omgeo.com

#### Europe

Aldgate House 33 Aldgate High Street London EC3N 1DL Tel: 44.20.7369.7777 askomgeoeurope@omgeo.com

#### Asia

Omgeo Pte Ltd 18 Science Park Drive Singapore 118229 Tel: 65.6775.5088 askomgeoasia@omgeo.com

#### Japan

Palaceside Building 1-1-1, Hitotsubashi Chiyoda-ku, Tokyo 100-0003 Tel: 813.5218.6621 askomgeojapan@omgeo.com

#